## 2049. 空コンテナピックアップ変更 呼出し

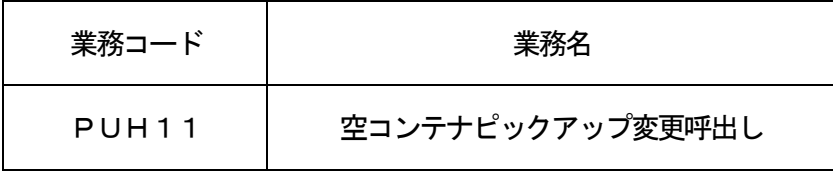

## 1.業務概要

「空コンテナピックアップ変更(PUH)」業務に先立ち、システムに登録されている空コンテナピックア ップオーダー情報を呼び出す。

2.入力者

船会社、海貨業

3.制限事項

1P/U番号に対する訂正は99回まで可能とする。

- 4.入力条件
	- (1)入力者チェック
		- ①システムに登録されている利用者であること。

②入力された船会社コード及びP/U番号に対して「空コンテナピックアップ登録(PUR)」業務を 行った利用者であること。

- (2)入力項目チェック
	- (A)単項目チェック

「入力項目表」及び「オンライン業務共通設計書」参照。

(B)項目間関連チェック

「入力項目表」及び「オンライン業務共通設計書」参照。

(3)ブッキング情報DBチェック

入力された船会社コード及びP/U番号に関連付けられたブッキング情報DBが存在する場合は、取 消しされていないこと。

(4) 空コンテナピックアップDBチェック

①入力された船会社コード及びP/U番号に対する空コンテナピックアップDBが存在すること。

- ②入力された船会社コード及びP/U番号に関連付けられたブッキング情報DBが存在する場合は、空 コンテナピックアップDBに登録されているコンテナサイズコード及びコンテナタイプコードの組み 合わせがブッキング情報DBに登録されていること。
- ③「空コンテナピックアップ回答(PUA)」業務が行われていないこと。
- ④登録されている空コンテナピックアップオーダー申込先利用者に対してシステムに区切り文字が登 録されている場合は、入力されたP/U番号の区切り文字と一致すること。
- ⑤登録されている空コンテナピックアップオーダー申込先利用者に対してシステムに区切り文字が登 録されていない場合は、入力されたP/U番号に区切り文字が入力されていないこと。
- 5. 処理内容
	- (1)入力チェック処理

前述の入力条件に合致するかチェックし、合致した場合は正常終了とし、処理結果コードに「000 00-0000-0000」を設定の上、以降の処理を行う。

合致しなかった場合はエラーとし、処理結果コードに「00000-0000-0000」以外のコ ードを設定の上、処理結果通知の出力を行う。(エラー内容については「処理結果コード一覧」を参照。)

(2) 空コンテナピックアップ変更呼出情報編集処理

空コンテナピックアップDBより空コンテナピックアップ変更呼出情報の編集及び出力処理を行う。 出力項目については「出力項目表」を参照。

(3)注意喚起メッセージ出力処理

呼出情報を元に変更内容をシステムに反映する場合は、再送信が必要である旨を注意喚起メッセージ として処理結果通知に出力する。

6.出力情報

| 情報名                      | 出力条件 | 出力先 |
|--------------------------|------|-----|
| 処理結果通知                   | なし   | 入力者 |
| 空コンテナピックアップ なし<br>変更呼出情報 |      | 入力者 |